# **WB03 Two-in-One**

Online Kompakttraining in 5 Sessions

- **Einführung in die FMEA-Methodik (AIAG/VDA) mit 2 Praxisbeispielen (DFMEA und PFMEA)**
- **Tipps für die Organisation eines FMEA-Projektes**
- **FMEA-Erstellung mit APIS IQ-Software (AIAG/VDA)**
- **Maßnahmenverfolgung**
- **Suchen und Wiederverwenden von Informationen**
- **Prozessablauf-Diagramm und Control-Plan**

Unser *Bestseller-Seminar* für Einsteiger gibt es nun auch als Webinar. Im Online-Training wird Ihnen zunächst anhand von Praxisbeispielen vermittelt, wie Sie eine *FMEA* methodisch richtig erstellen. Danach lernen Sie schrittweise alle Funktionalitäten der Software kennen, welche Sie zum Aufbau, zur Pflege und zur Auswertung einer FMEA benötigen. Außerdem zeigen wir Ihnen, wie Sie ein Prozessablauf-Diagramm und/oder einen Control-Plan erstellen sowie deren Schnittstellen zur Prozess-FMEA.

## *Technische Voraussetzungen:*

Informieren Sie sich bequem von einem beliebigen Ort über die *FMEA* sowie deren Erstellung mit der *IQ-Software* und sparen Sie sich dabei Reisekosten/-zeit. Dazu nehmen Sie Online an unserem Webinar teil. Alles was Sie benötigen sind ein internetfähiger Rechner mit Browser sowie ein Headset (VoIP) bzw. ein Telefon (Audio).

**WE JEDER TEILNEHMER ERHÄLT FÜR DAS WEBINAR EINE ZEITLICH BEFRISTETE** SCHULUNGSLIZENZ DER IQ-SOFTWARE. FÜR EINEN REIBUNGSLOSEN ABLAUF GIBT ES VORAB EINEN TECHNIKCHECK. WÄHREND DER ÜBUNGEN EMPFEHLEN WIR IHNEN MIT ZWEI MONITOREN ZU ARBEITEN.

## *Qualitätsversprechen: Eben nicht nur ein Online-Vortrag*

Analog zu unseren Präsenztrainings möchten wir Ihnen auch in diesem Webinar nicht nur das Wissen vermitteln, sondern Ihnen Zeit zum Üben geben und individuell auf Ihre Fragen eingehen. Deshalb folgt auf jeden Themenblock eine Übung. Per Chat oder Handzeichen haben Sie jederzeit die Möglichkeit, individuelle Fragen an den Trainer zu richten.

**WE DAS WEBINAR WIRD VON EINER SCHULUNGSUNTERLAGE BEGLEITET, WELCHE SIE** VORAB ALS PDF BEKOMMEN.

## *Live, keine Aufzeichnung!*

Die Durchführung des Webinars erfolgt *Live* durch einen erfahrenen APIS-Trainer.

## *Das Webinar-Konzept: Verteilte Sessions statt Endlosschleife*

Im Gegensatz zur Präsenzschulung haben wir beim Webinar den Vorteil, in einer Zeit zu schulen, bei der Sie die beste Konzentration haben. Deswegen verteilt sich das Webinar über fünf Vormittage jeweils von *8:30 Uhr* bis *12:30 Uhr*. Die Pausen werden individuell in der Gruppe abgestimmt.

## *Details zum Webinar*

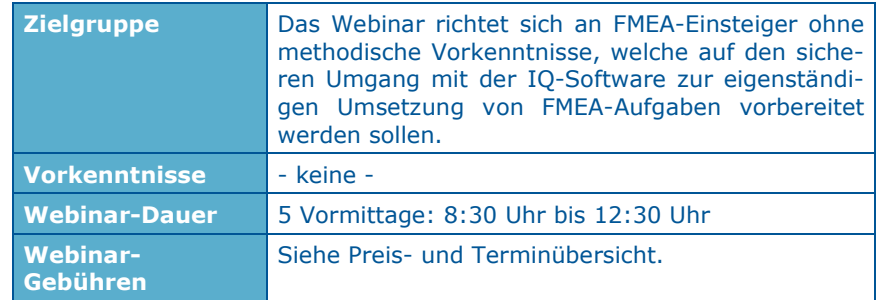

## WB03 Two-in-One

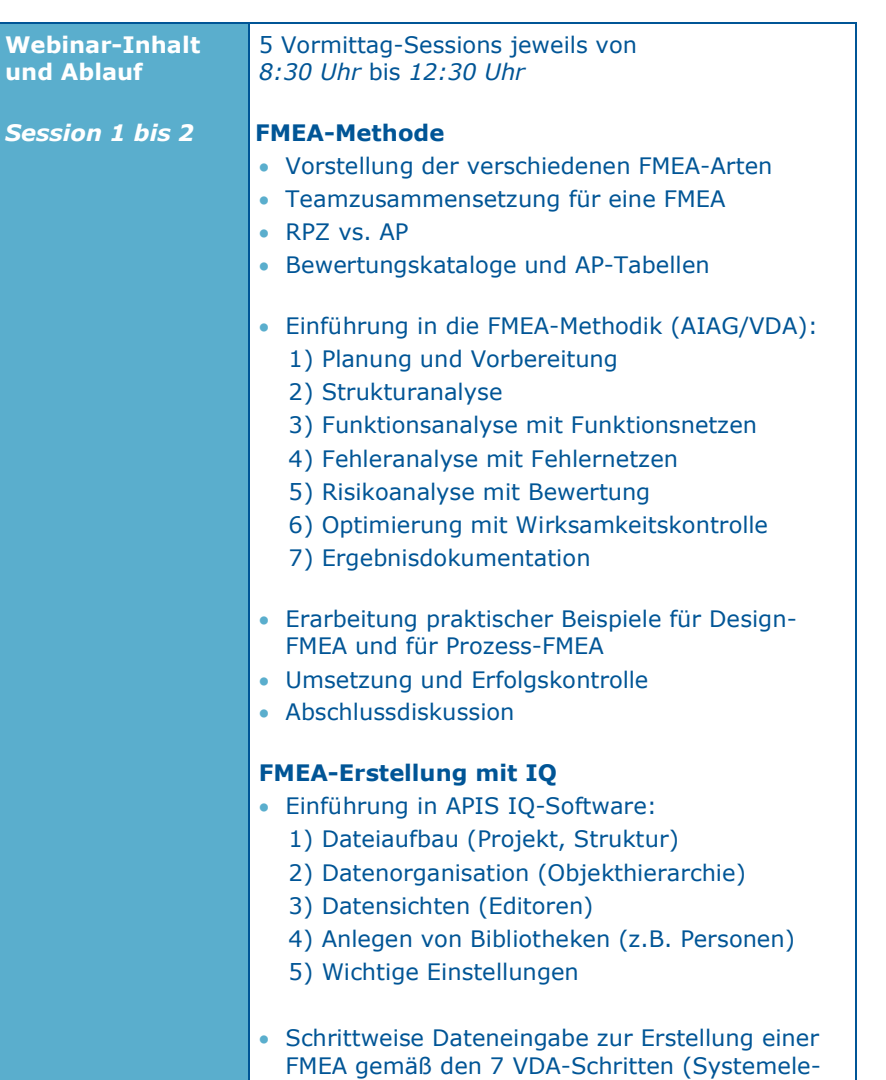

mente, Funktionen, Fehlfunktionen etc.) am

**Beispiel DFMEA**

## WB03 Two-in-One

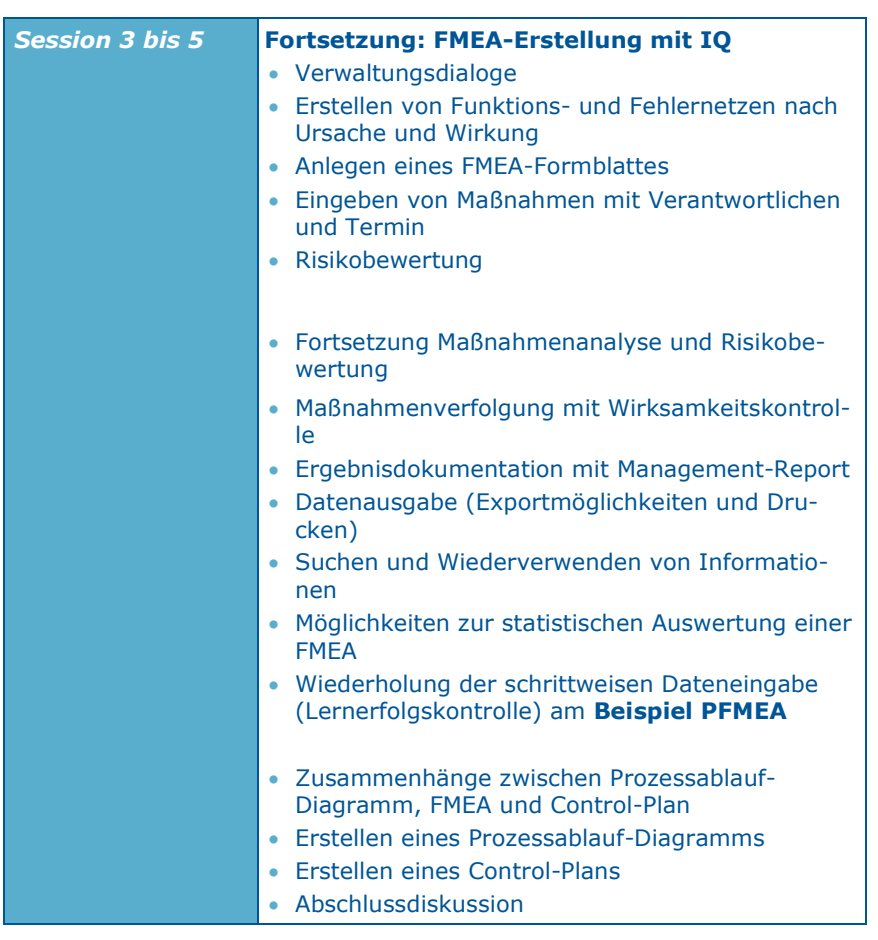

## **Buchungsformular für Training:**

Für die Anmeldung zum Training füllen Sie bitte das nachfolgende Formular aus und schicken uns dieses per E-Mail oder Fax.

Bei Rückfragen zum Training wenden Sie sich bitte an:

APIS Informationstechnologien GmbH

Wolfenbütteler Straße 31 B

D-38102 Braunschweig

## GERMANY

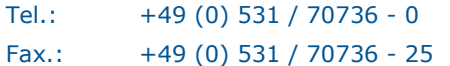

E-Mail: training@apis.de

## *Allgemeine Geschäftsbedingungen der APIS Informationstechnologien GmbH*

## *Anmeldung*

Jede Anmeldung für eines unserer Seminare muss schriftlich erfolgen - per Post, Fax oder E-Mail. Durch eine Anmeldung werden unsere Allgemeinen Geschäftsbedingungen anerkannt. Aufgrund einer begrenzten Teilnehmeranzahl bei unseren Seminaren, erfolgt die Berücksichtigung der Anmeldung auf der Basis der Reihenfolge ihres Eingangs. Erst mit einer schriftlichen Bestätigung wird die Anmeldung wirksam.

Falls die minimale Anmeldungszahl pro Seminar unterschritten wird, werden wir Sie sofort benachrichtigen und Ihnen bei Bedarf einen Alternativtermin anbieten.

#### *Stornierung*

Für den Fall einer Stornierung, die innerhalb von acht bis spätestens zwei Wochen vor Seminarbeginn erfolgt, wird eine Stornogebühr in Höhe von 20% der Teilnahmegebühr erhoben. Bei späterer Abmeldung wird die vollständige Teilnahmegebühr berechnet. Hierfür bitten wir um Ihr Verständnis. Es ist jedoch möglich - nach Absprache - einen Ersatzteilnehmer zu benennen. Muss eine Veranstaltung abgesagt werden, erfolgt eine sofortige Benachrichtigung.

In jedem Fall beschränkt sich die Haftung der APIS Informationstechnologien GmbH ausschließlich auf die Teilnahmegebühr. Der Referent bzw. das Seminarprogramm kann ohne Vorankündigung geändert werden.

## *Gebühren*

Die jeweiligen Seminargebühren entnehmen Sie bitte unserer Preis- und Terminübersicht. Alle genannten Preise verstehen sich pro Teilnehmer und zzgl. der gesetzlichen Mehrwertsteuer. Die Seminargebühr ist nach Rechnungsstellung ohne Abzüge zu begleichen.

## *Geltungsbereich*

Diese Allgemeinen Geschäftsbedingungen gelten für die Abwicklung von Seminaren und Trainings in den Schulungsräumen der APIS Informationstechnologien GmbH und externen Schulungsräumen. Änderungen gelten nur insoweit, als diese schriftlich vereinbart sind.

## *Datenschutz*

Mit Ihrer Anmeldung erklären Sie sich einverstanden, dass Ihre Daten elektronisch gespeichert und im Sinne der Zweckbestimmung verarbeitet werden.

## *Unterrichtsmaterialien*

Alle Rechte sind weltweit vorbehalten. Die Schulungsunterlagen dürfen, auch nur auszugsweise, nicht ohne ausdrückliche schriftliche Genehmigung der APIS Informationstechnologien GmbH weder vervielfältigt, weitergegeben, umgeschrieben, in einer Datenbank gespeichert oder in eine andere Sprache übersetzt werden. Die Vervielfältigung ist weder elektronisch, noch mechanisch, magnetisch oder manuell erlaubt.

# **A N M E L D U N G**

**Bitte senden an:**

## **APIS Informationstechnologien GmbH Wolfenbütteler Straße 31 B D-38102 Braunschweig**

**Fax: +49-531-70736-25**

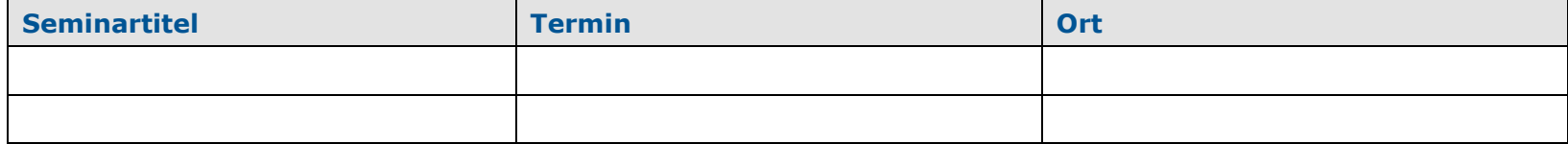

## **Teilnehmer:**

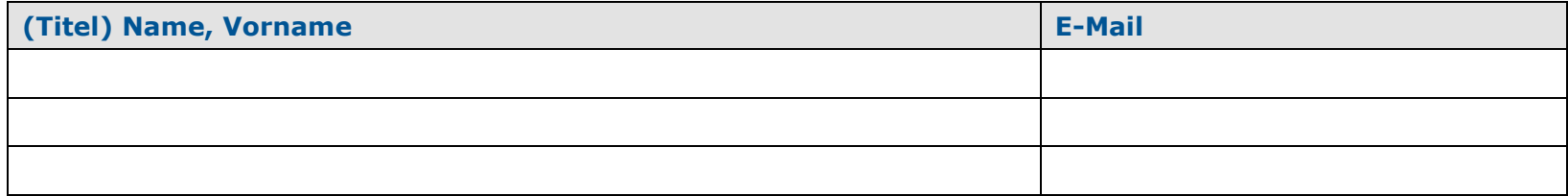

**Angaben für die Rechnungsstellung (bitte unbedingt vollständig ausfüllen):**

**----------------------------------------------------------------------------------------------------**

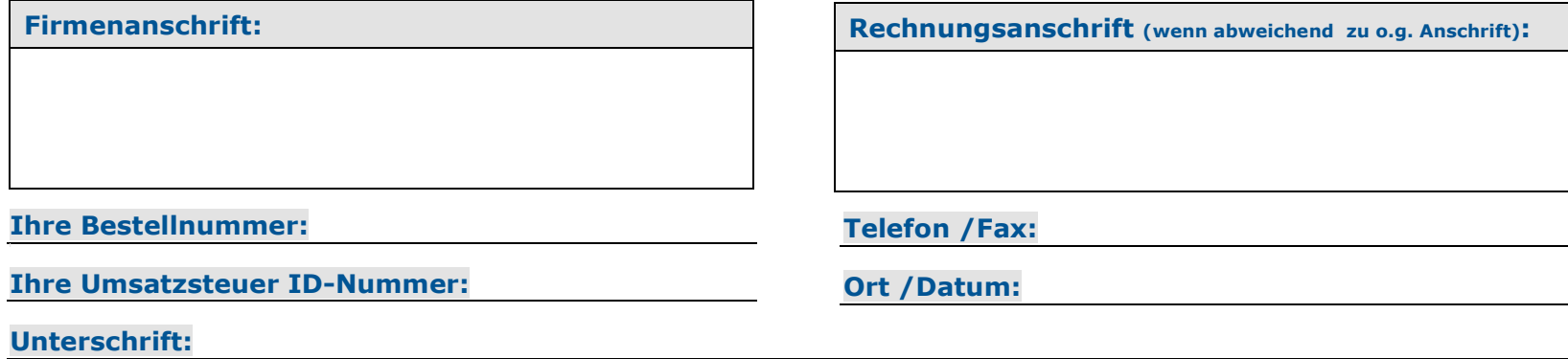